## **Main Structure Toolbar**

The Structure toolbar provides access to the main functions of the Structure widget.

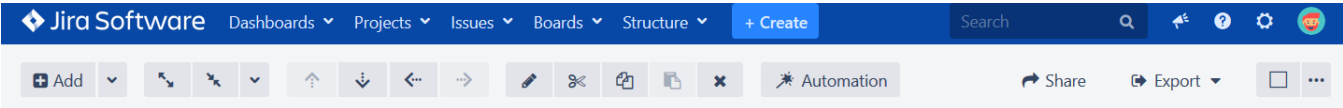

As you move the mouse pointer over the buttons in the toolbar, the active buttons are highlighted. Some buttons in the toolbar may be grayed out, indicating that these actions are not currently possible. For example, you cannot use the Paste action unless you have items in your clipboard, so the button will remain light gray and not clickable until you add items to your clip board.

Not sure what a button does? Hover the mouse pointer over the toolbar button for a few seconds and a tooltip will appear.⋒

## Available Actions

The following actions are accessible from the Structure toolbar.

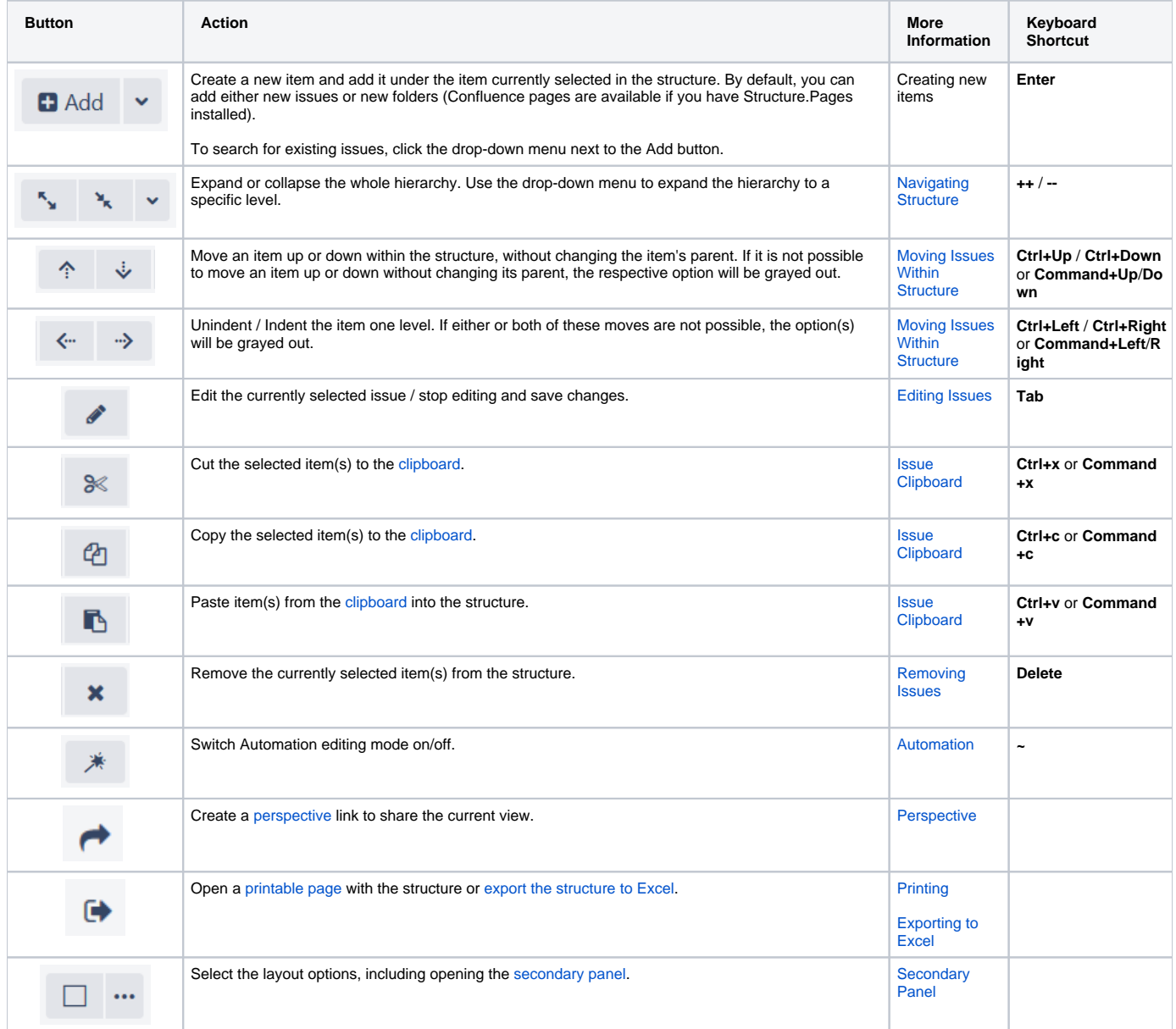